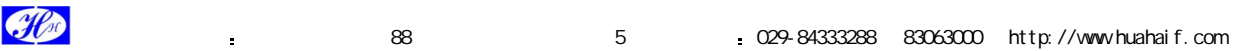

## RT12864M

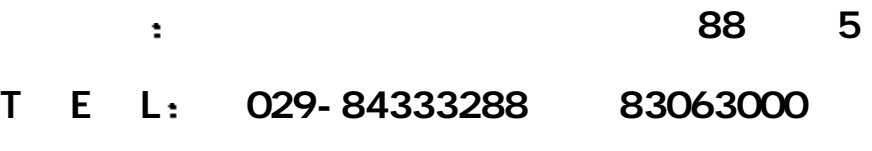

- F A X: 029-88496285
- E mai l: Huahai@huahaif.com

Floo e 1988 1990 5 1029-84333288 83063000 http://www.huahaif.com

RT12864M 汉字图形点阵液晶显示模块 可显示汉字及图形 内置 8192 个中文汉字 16X16 点阵 128  $(8X16)$  64X256 RAM  $(GDRAM)_n$ 

```
主要技术参数和显示特性:
    \qquad \qquad : \quad \text{VDD 3.3V}\sim +5 \text{V}(\qquad \qquad , \qquad \qquad )\,;: 128 \times 64\mathbf{E}^{\mathbf{A}}: 6: 00LCD : STN
  MCU : 8 4 73LED多种软件功能 光标显示 画面移位 自定义字符 睡眠模式等
```
 $93 \times 70 \times 12.5$ mm  $12.5$ mm

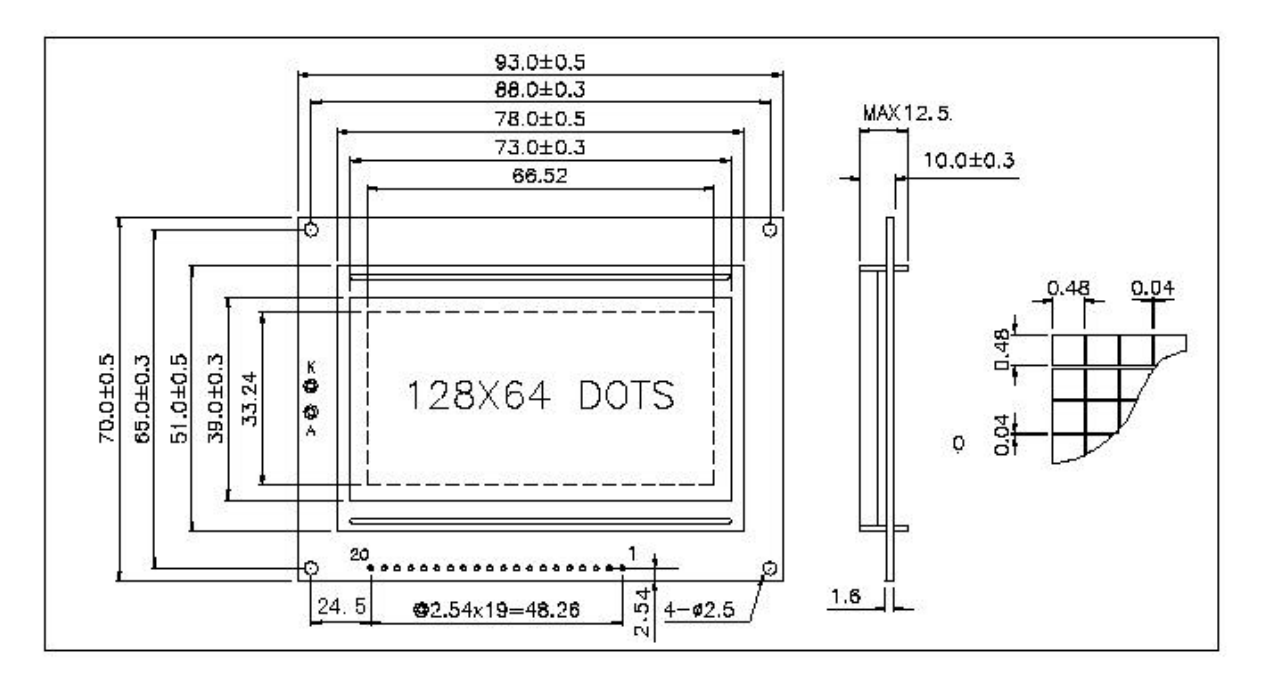

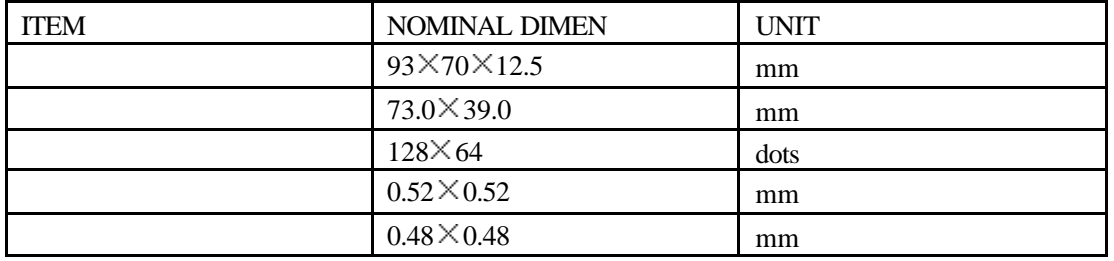

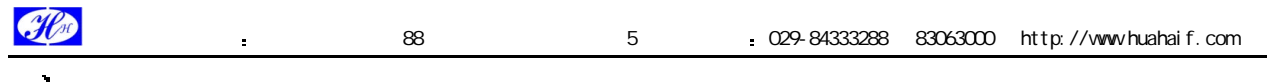

128X64HZ

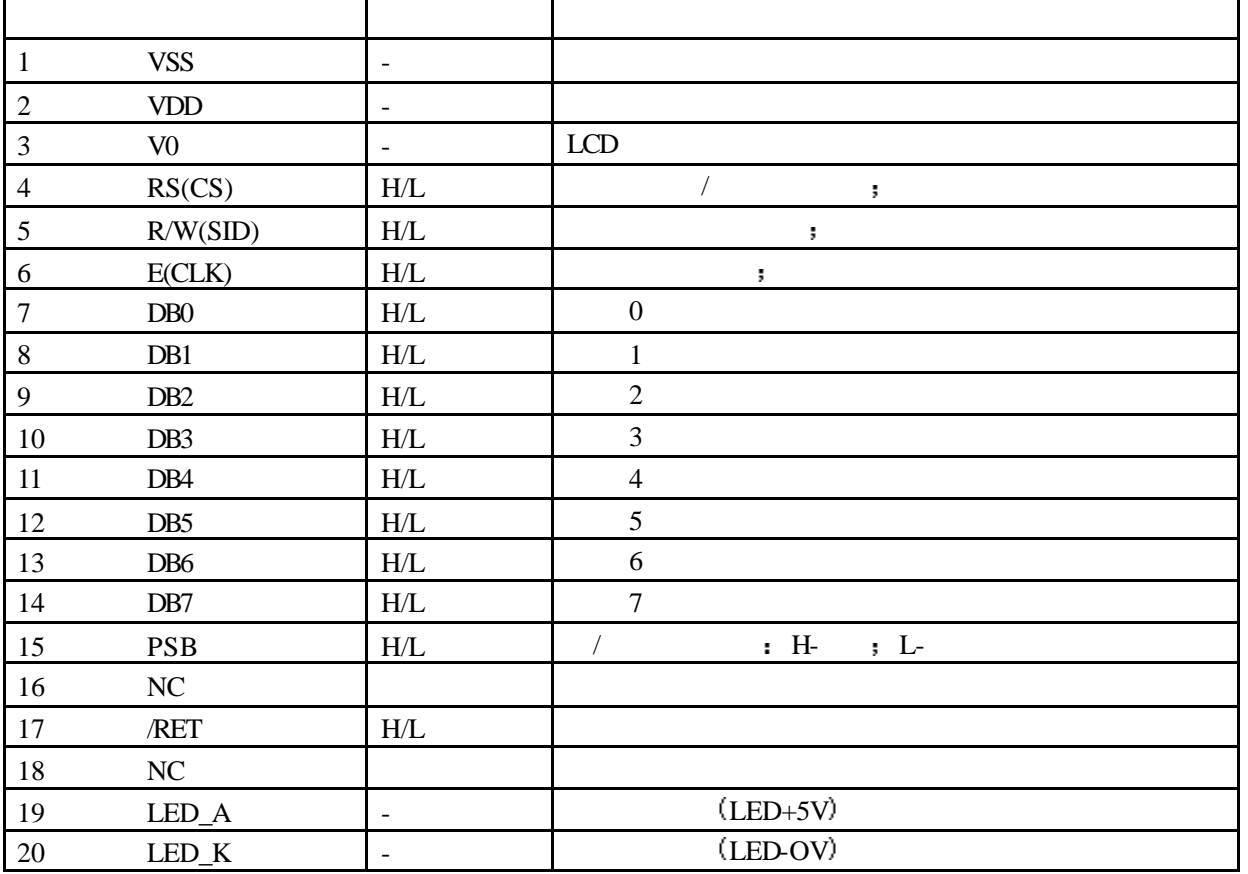

 $(VDD): 4.5 \sim 5.5V$ 

 $(GND): 0V$ 

 $(Ta): 0 \sim 60 \degree C$  / -20  $\sim 75 \degree C$  ( )

 $\hat{\mathbf{v}}$  $( \qquad \qquad )_{\mathbf{i}}$ 

 $MPU$ 

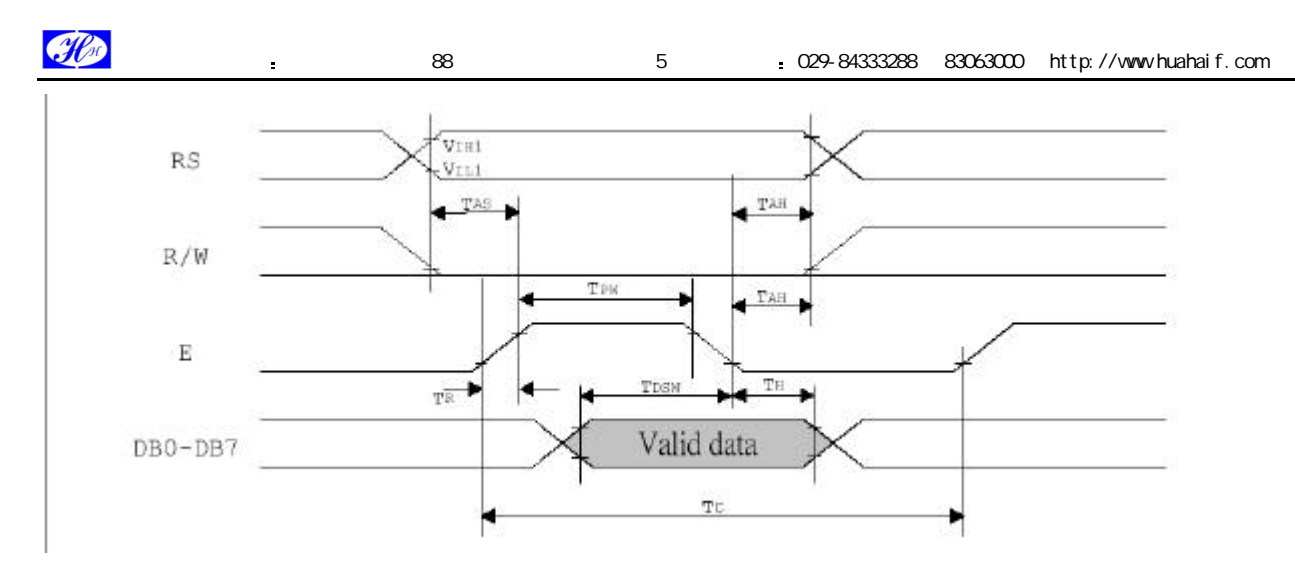

 $MPU$ 

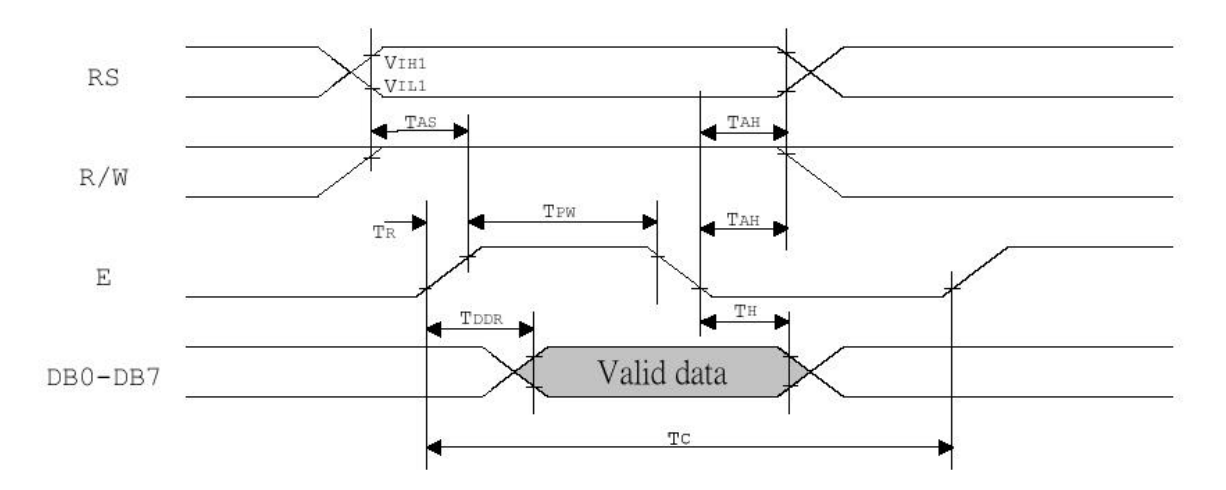

2  $\mathbf{r}$ 

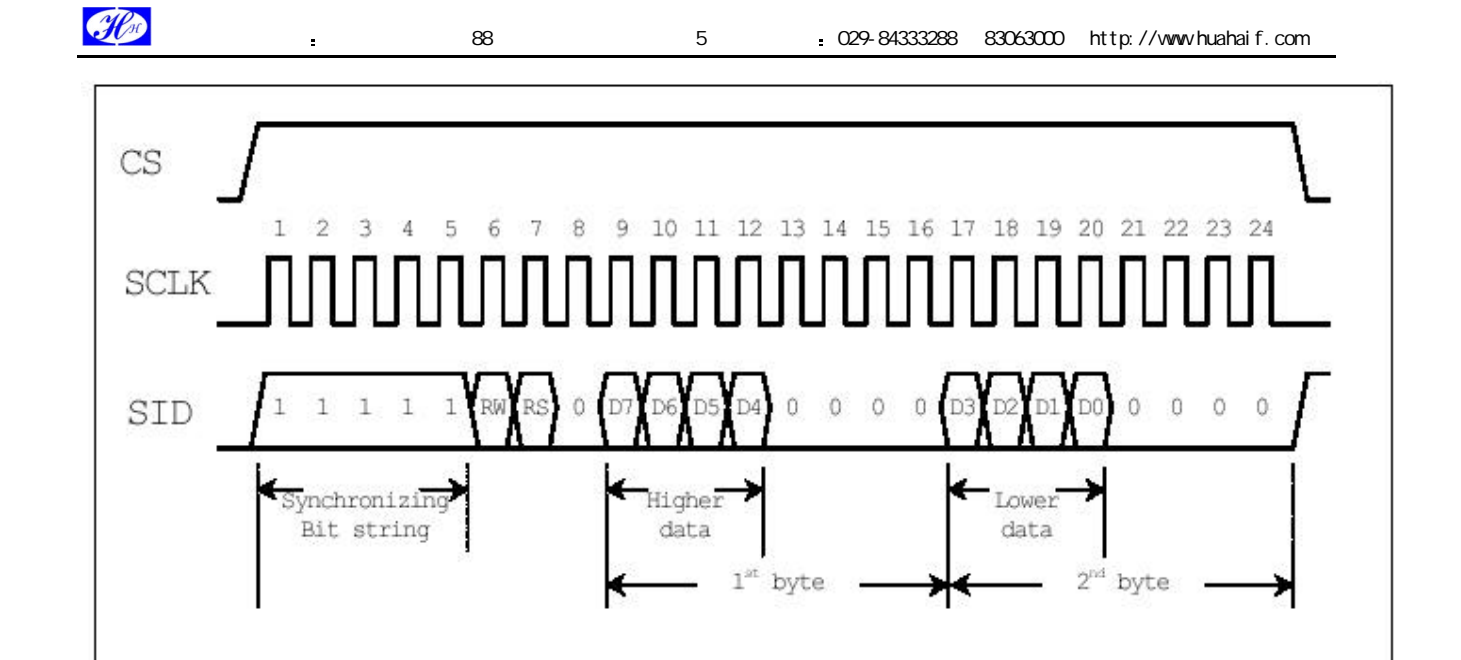

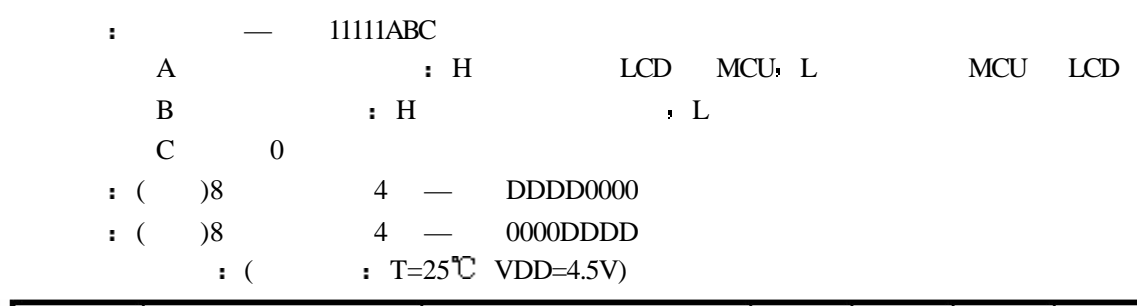

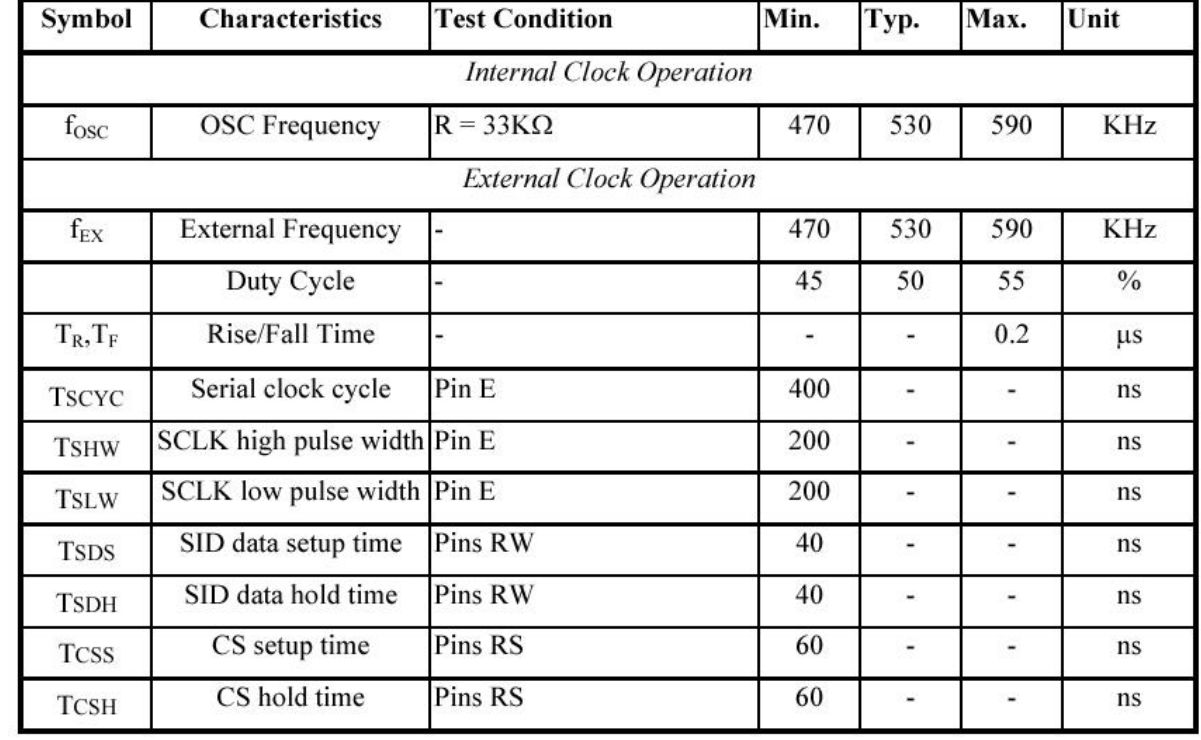

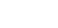

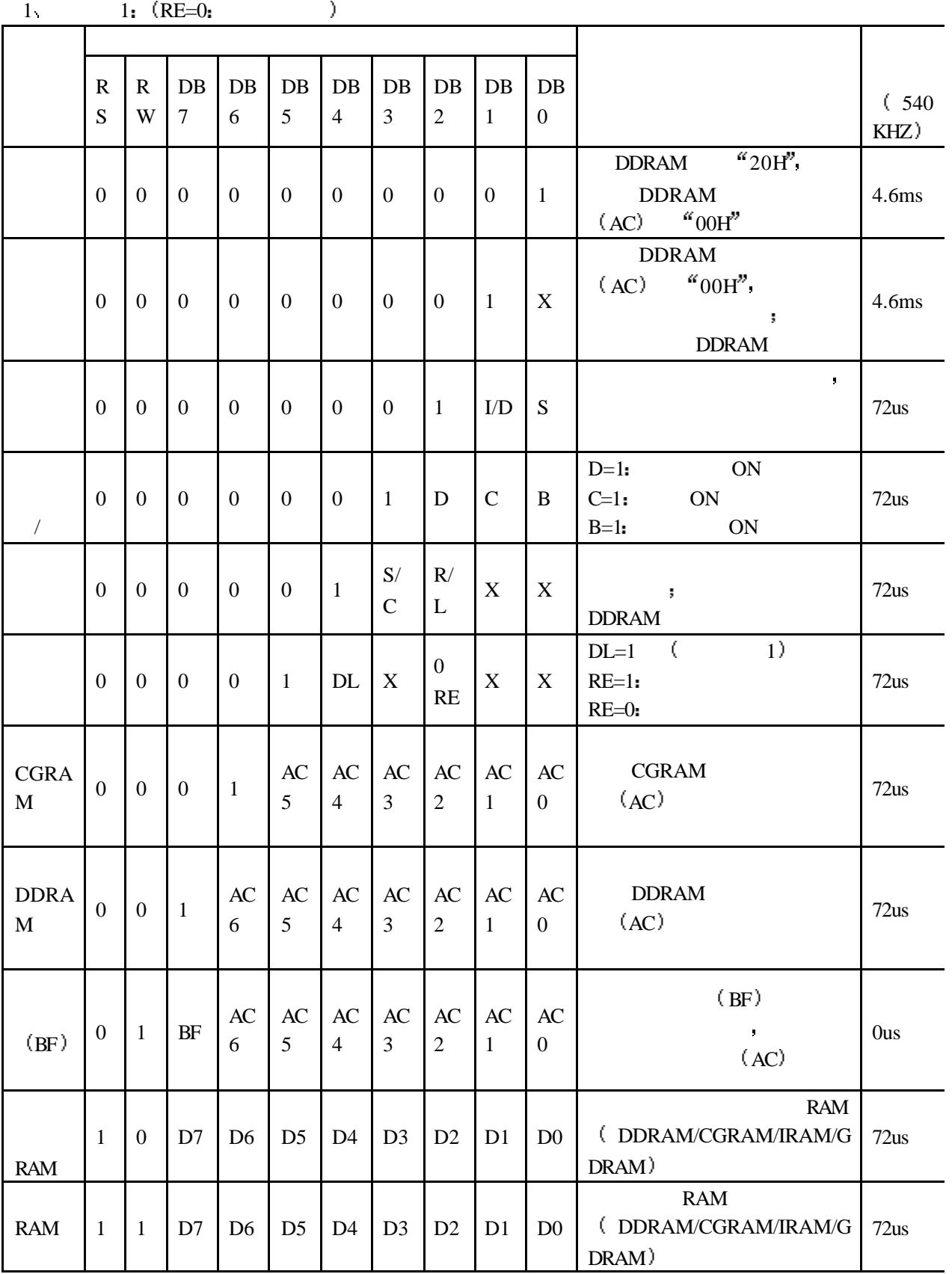

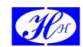

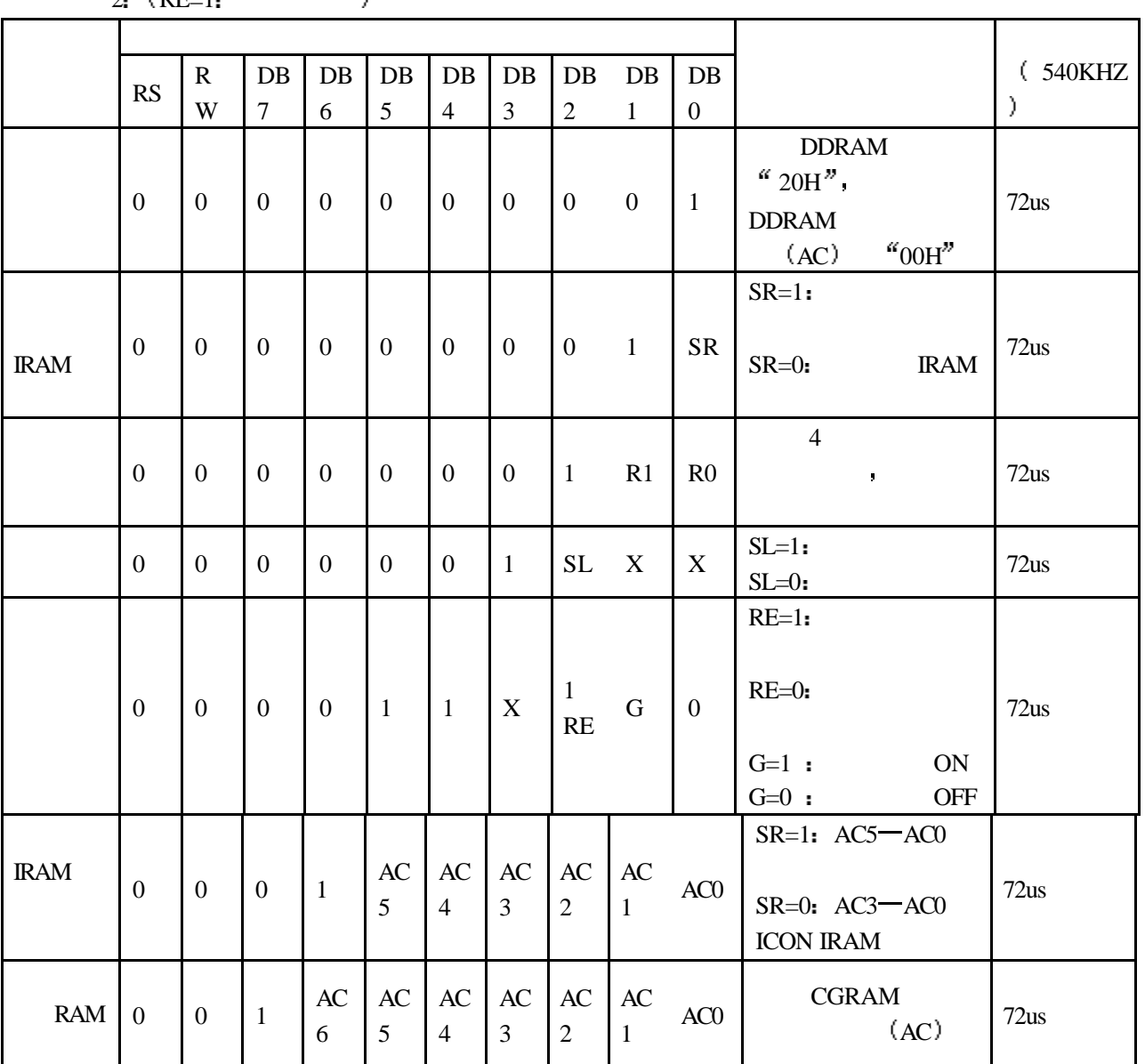

 $-2.$  (RE=1.  $)$ 

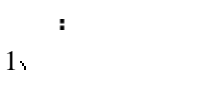

具体指令介绍

1  $\,$  ,  $\,$  BF BF  $\,$  0,  $\overline{\phantom{a}}$  be a contract to be a BF contract  $\overline{\phantom{a}}$  BF contract  $\overline{\phantom{a}}$ 

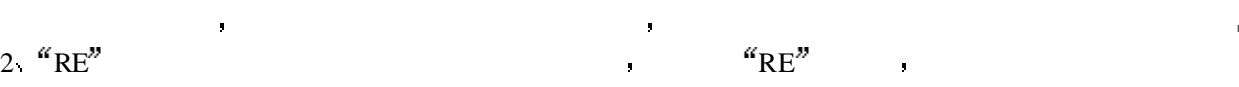

2.  $\text{``RE''}$  <br>  $\text{``RE''}$  ,  $\text{``RE''}$  ,  $\text{``RE''}$ 

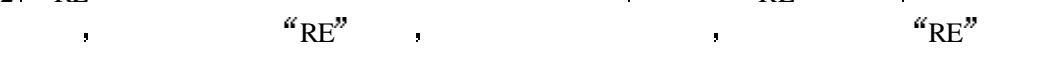

 $1 -$ 

CODE: RW RS DB7 DB6 DB5 DB4 DB3 DB2 DB1 DB0

7

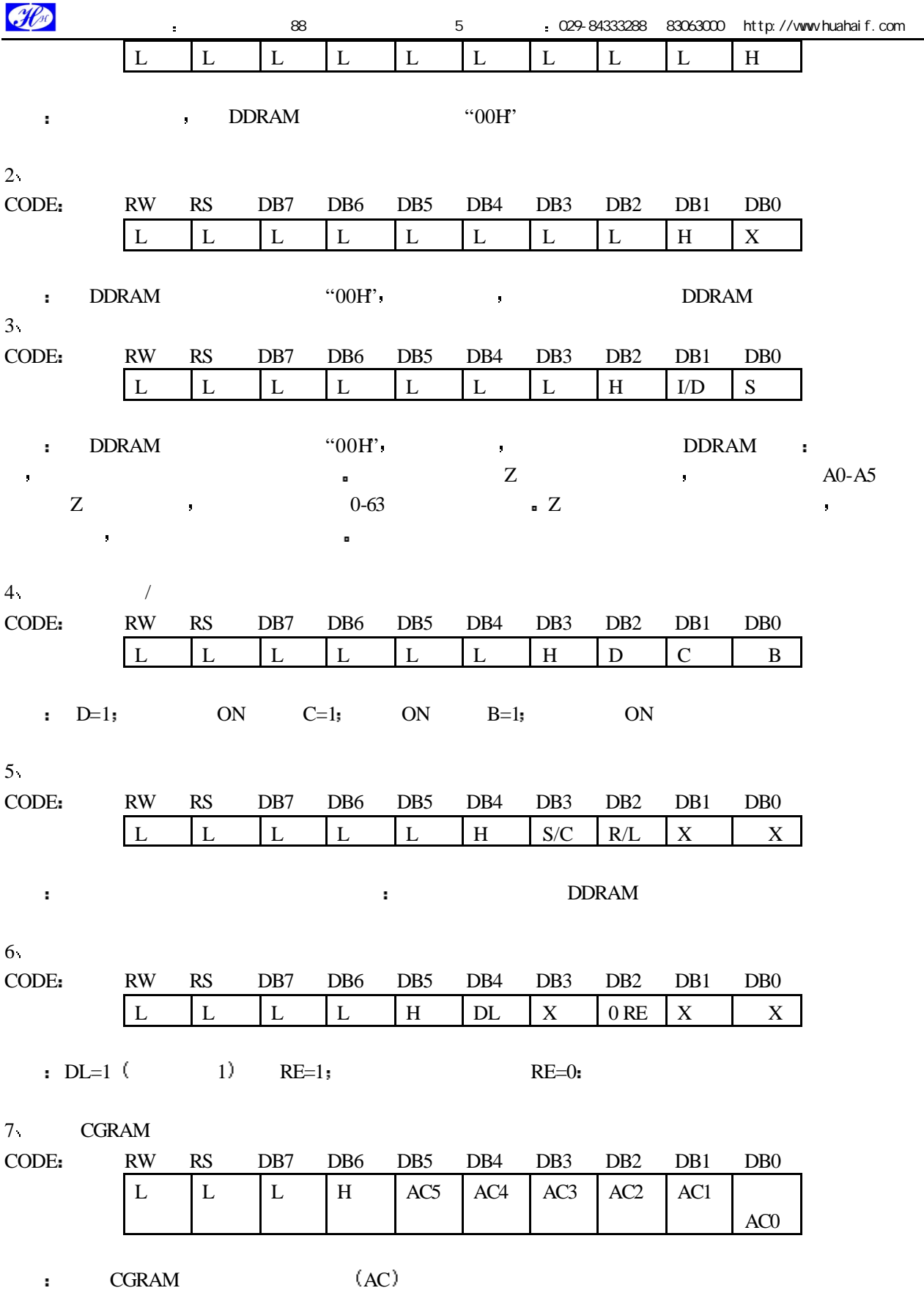

8

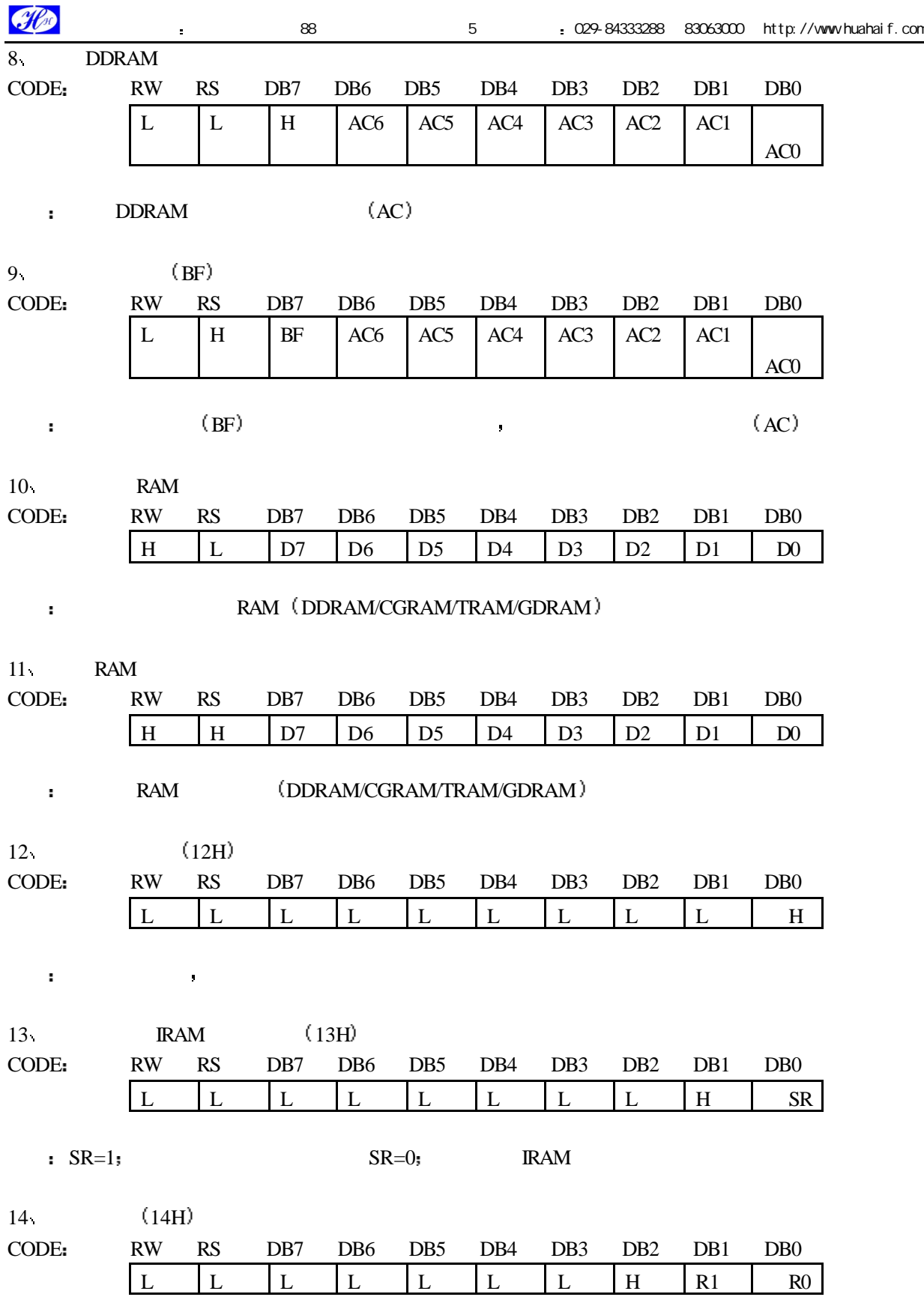

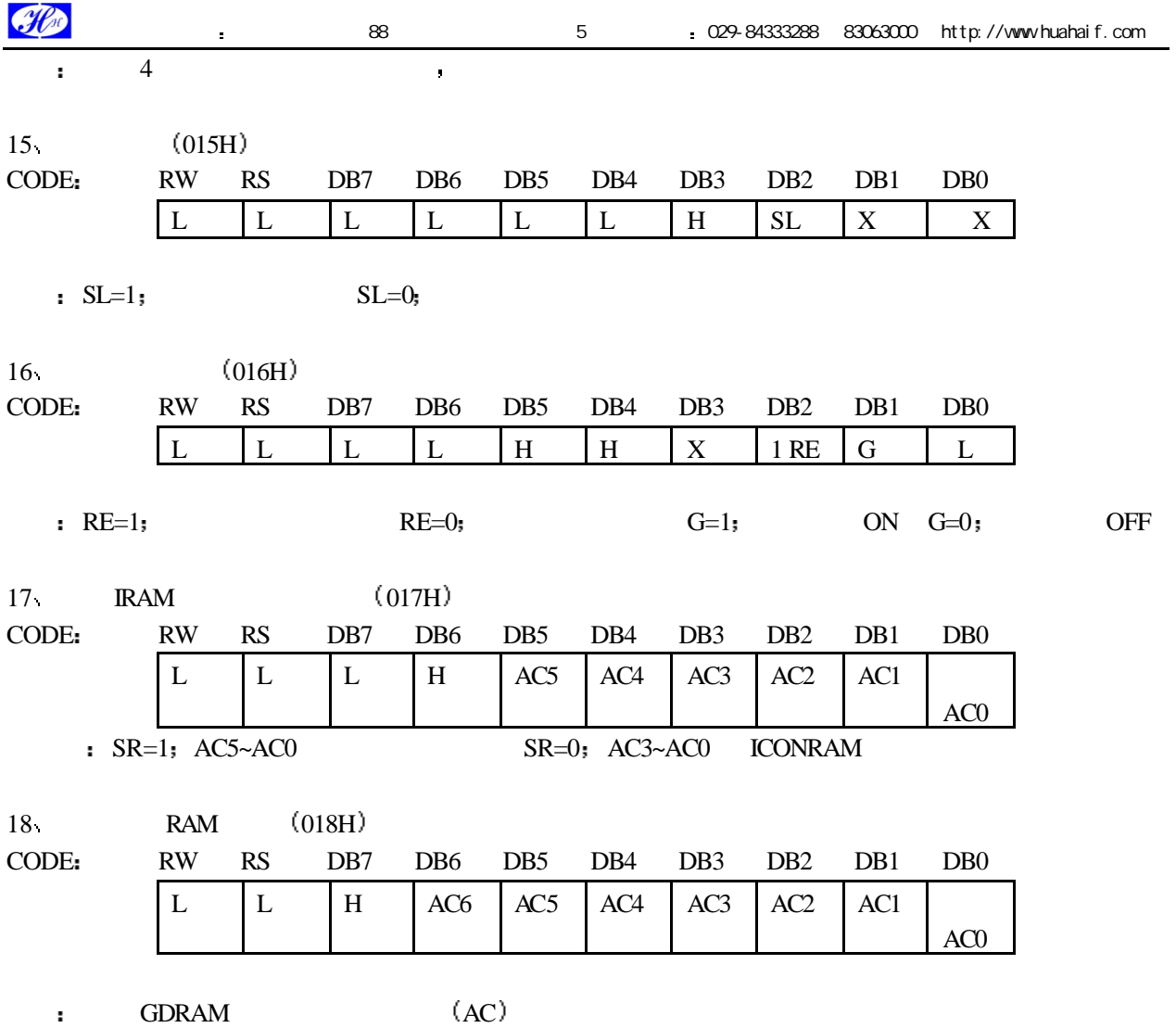

 $\frac{1}{1}$ 

 $\hat{\mathbf{u}}$ 

 $X-$ 

 $Y \rightarrow Y$ 

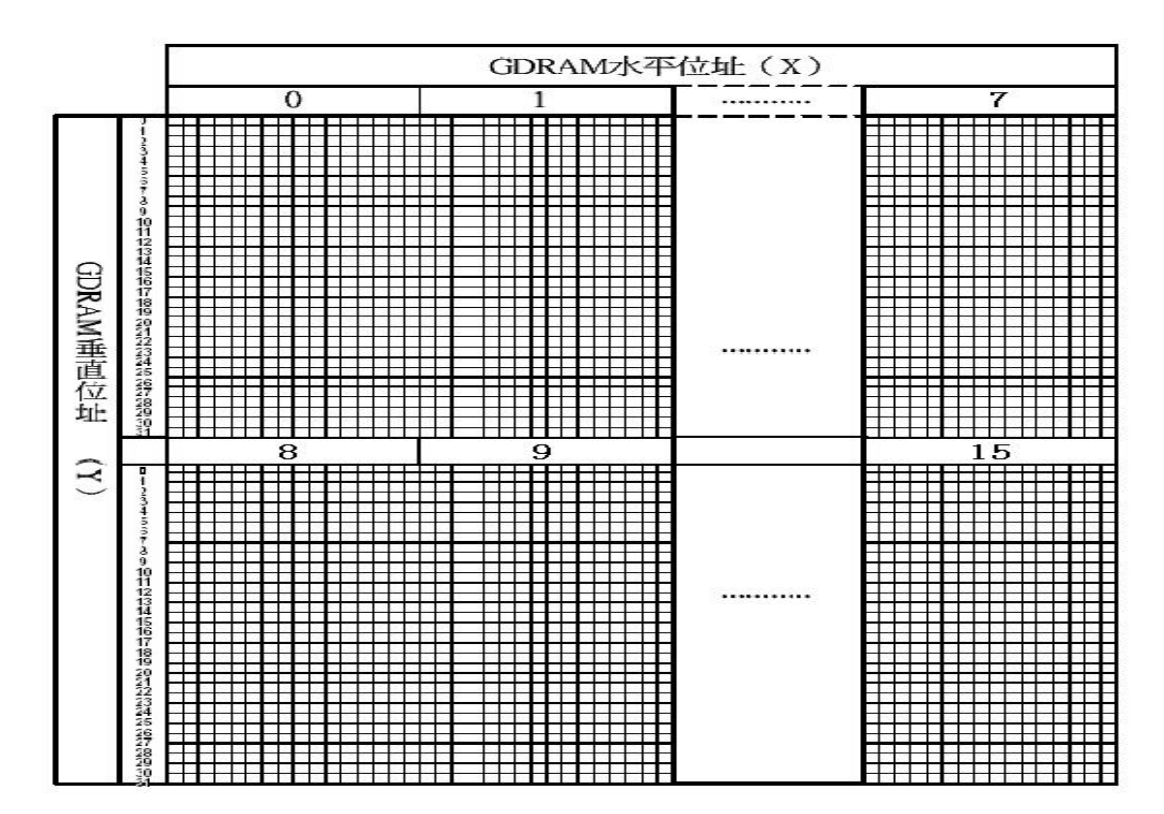

2

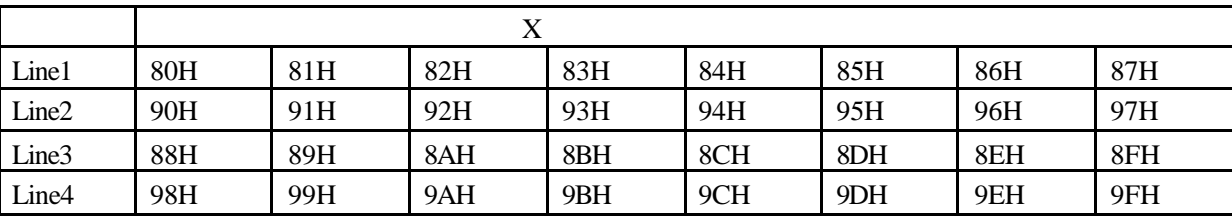

3 字符表

**SP** 

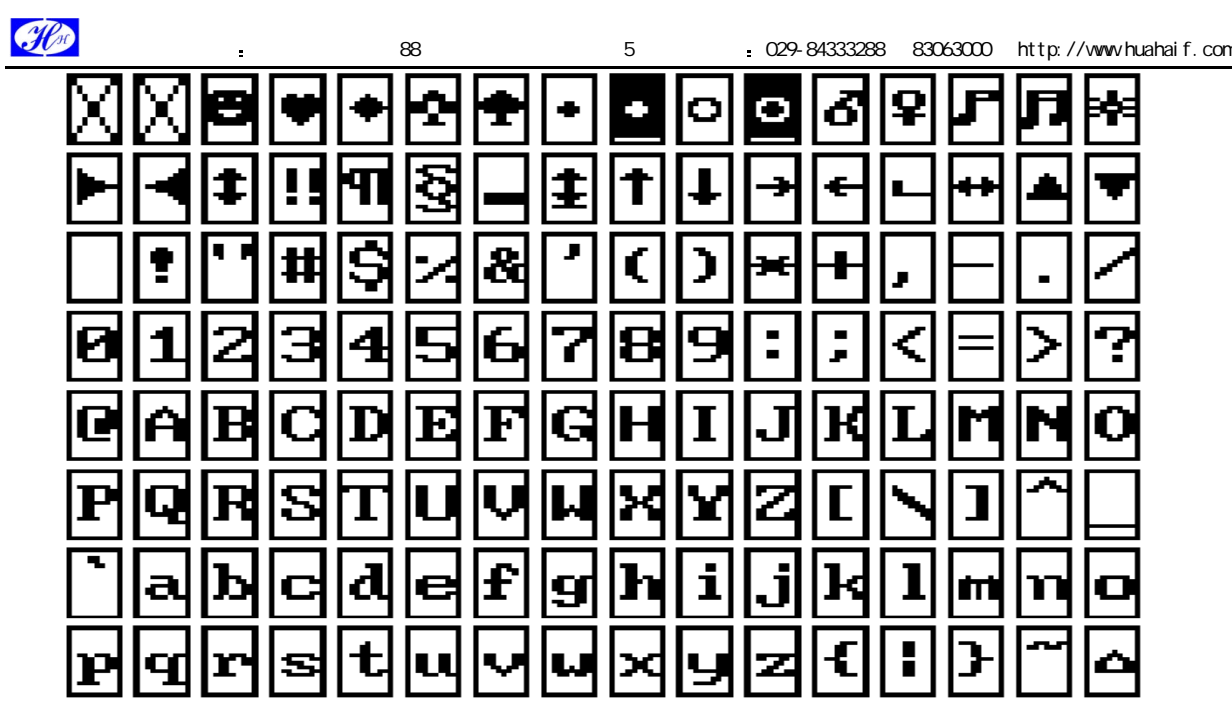

02H---7FH

## 显示 **RAM**

1 RAM (DDRAM)

1 RAM (DDRAM

 $\begin{array}{lllllll} \text{RAM} & 8 & \times 4 & \bullet \end{array}$  ,  $\begin{array}{llllllll} \text{RAM} & \bullet \end{array}$  ,  $\begin{array}{lllllllll} \text{CGROM} & \text{HCGROM} \end{array}$  $CGRAM$  ,  $ST7920A$  ,  $HCGROM$   $CGRAM$ CGROM **Fig. The CGROM** Property and the DDRAM **Fig. 2**  $\blacksquare$  DDRAM  $\blacksquare$  02H-7FH  $\blacksquare$ 

显示 CGRAM 字型 将两字节编码写入 DDRAM 总共有 0000H 0002H 0004H 0006H 四种编码  $\bullet \hspace{1.6cm} \text{DDRAMK} \hspace{1.6cm} \text{A1A0H-F7FFH(GB)} \hspace{1.6cm} \text{A140H-D75FH(BIG5)}$ 的编码

 $RAM (GDRAM)$ <br> $RAM 128×8$  $\text{RAM}$   $128\times8$  ,  $\text{RAM}$  ,  $RAM$ ,  $(AC)$  ,  $RAM$ 

 $\mathsf{RAM}$  :

 $1$   $\sim$   $\sim$   $\sim$   $\sim$   $\sim$ 2  $(X)$  RAM

 $(Y)$  RAM  $,$ 

 $D15$   $D8$   $RAM$ ;

 $D7$ — $D0$  RAM;

绘图显示的缓冲区对应分布请参考 显示坐标

 $\frac{1}{\sqrt{2}}$ 

或闪烁位置

ST7920A <br>
address counter  $\lambda$ 

ST7920 GB 中文字型碼表

A1A0  $\sim 10^{-1}$ A1B0  $\alpha$   $\nu$ A1CO  $\pm \times \div : \wedge \vee \times \overline{\Pi} \cup \overline{\cap} \in :: \vee \bot \wedge \angle$ AlDO  $\cap$   $\cap$   $\circ$   $\circ$   $\circ$   $\neq$   $\neq$   $\circ$   $\circ$   $\circ$   $\neq$   $\neq$   $\Rightarrow$   $\circ$   $\circ$   $\circ$   $\circ$ AIEO :  $\delta$  ?  $'$   $''$   $C$  \$  $D$   $C$   $\epsilon$  %  $\delta$  Ne  $\star$   $\star$ A1F0  $\bigcirc$   $\bullet$   $\bigcirc$   $\diamond$   $\bullet$   $\square$   $\blacksquare$   $\triangle$   $\blacktriangle$   $\mathbb{X}$   $\rightarrow$   $\leftarrow$   $\dagger$   $\downarrow$   $\blacksquare$  $A2AO$ 1, 2, 3, 4, 5, 6, 7, 8, 9, 10, 11, 12, 13, 14, 15,  $A$ 2RO A2C0 16. 17. 18. 19. 20. (1) (2) (3) (4) (5) (6) (7) (8) (9) (10) (11) A2D0 02 03 04 05 06 07 08 09 20 1 2 3 4 5 6 7  $\begin{array}{ccc} \text{A2EO} & \textcircled{\footnotesize{0}} & \textcircled{\footnotesize{0}} & \textcircled{\footnotesize{0}} & \textcircled{\footnotesize{0}} & \textcircled{\footnotesize{0}} & \textcircled{\footnotesize{0}} \end{array} \quad \begin{array}{ccc} \textcircled{\footnotesize{1}} & \textcircled{\footnotesize{1}} & \textcircled{\footnotesize{1}} & \textcircled{\footnotesize{1}} & \textcircled{\footnotesize{1}} & \textcircled{\footnotesize{1}} \\ \textcircled{\footnotesize{1}} & \textcircled{\footnotesize{1}} & \textcircled{\footnotesize{1}} & \textcircled{\footnotesize{1}} &$ I II III IV V VI VII VII IX X XI XII  $A2FA$ A3A0  $\mathbf{I}$  $"$ #  $\Upsilon$  % &  $'$  $( )$   $*$   $+$   $,$ A3B0 0 1 2 3 4 5 6 7 8 9 : ;  $\lt =$  > ? A3CO @ A B C D E F G H I J K L M N O A3D0 P Q R S T U V W X Y Z  $\lceil \ \setminus \ \rceil$  ^ A3E0 'a b c d e f g h i j k l m n o  $\mathcal{F}$ A3F0  $\rho$   $q$   $r$   $s$   $t$   $u$   $v$   $w$   $x$   $y$   $z$   $\{$   $|$ ううぇぇぉぉゕゕ゙き A<sub>4</sub>A<sub>0</sub> ああぃい ≫  $\sim$ A4BO ぐ け げ こ ご き ざ し じ す ず せ ぜ そ ぞ た A4CO だちぢっつづてでとどなにぬねのは A4DO ば ぱ ひ び ぴ ふ ぶ ぷ へ べ ぺ ほ ぽ ぽ ま み A4E0 む め も や や ゆ ゆ ょ よ ら り る れ ろ ゎ ゎ A4FO  $\delta$  &  $\delta$   $\hbar$ イ イ ゥ ゥ ェ ェ ォ オ カ ガ キ ギ ク  $\rm A5AO$  $\tau$   $\tau$ A5B0  $\check{\gamma}$   $\check{\gamma}$  $\mathcal{F}$  $\mathbf{z}$  $\lnot$  $\pm$  $+$  $\rightarrow$  $\mathcal{G}$  $\mathbf{z}$  $\vec{\mathbf{x}}$  $+$  $\cdot$   $\epsilon$  $\overline{y}$  $\gamma \rightarrow$ A5C0  $\cancel{p}$  +  $\cancel{f}$  $\rightarrow$  $\sim$ トドナニヌネノハ  $\sim$  $\vec{\tau}$   $\vec{\tau}$ -----<br>A5DO バ パ ヒ ビ ピ フ ブ ブ ヘ ベ ペ ホ ボ ボ マ ミ -----<br>A5E0 ムメモャヤュユョヨラリルレロヮワ A5F0  $427$  $\vec{v}$  $\overline{z}$ A B  $\Gamma$  A E Z H  $\Theta$  I K A M N E O A6A0 A6B0  $\Pi$  P  $\Sigma$  T  $\Upsilon$   $\Phi$  X  $\Psi$   $\Omega$  $AGCO$   $\sim$   $\alpha$   $\beta$   $\gamma$   $\delta$   $\varepsilon$   $\zeta$   $\eta$   $\theta$   $\iota$   $\kappa$   $\lambda$   $\mu$   $\gamma$   $\xi$   $\circ$  $A6D0 \times 0 \times 0$   $A7D0$ A6E0 A6F0 А Б В Г Д Е Ё Ж З И Й К Л М Н  $A7AO$ A7B0 ОПРСТУФХЦЧШЩЪЫЬ Э  $A7C0$   $IO$   $R$ абвгдеёжзийклмн A7DO A7E0  $\circ$  претуф хцчшщъмь э  $A7F0$  to  $\pi$ A8A0 ā á ǎ à ē é ě è ī í ǐ  $\lambda$   $\delta$   $\delta$   $\delta$ A8B0 òū ú ǔ ù û û û û û ê a mí ñ ñ ñ  $A8C0g$ A8DO H く T 业 彳 戸 日 P ち ム Y て さ せ 万 て A8E0  $2$   $3$   $4$   $5$   $7$   $7$   $1$   $1$   $1$   $1$ A<sub>8</sub>FO  $\begin{array}{c} 1 \\ -1 \end{array}$ A9A0  $\| \cdot \|$  --- --- $L$   $L$   $L$  $\Box$ A9BO  $\overline{+}$  $\overline{a}$  $\overline{a}$  $\overline{\phantom{0}}$  $\pm$  $\mathsf{H}$  $\overline{\phantom{a}}$  $\overline{1}$  $\overline{1}$  $A9D0 \overline{\mathbf{r}}$  $A9E0 + + + + +$  $+$ + + + + +  $+$  $+$  $\pm$  $\overline{+}$  $^{+}$ A9FO 啊阿埃挨哎唉哀皑癌蔼矮艾碍爱隘 **B0A0** B0B0 鞍 氨 安 俺 按 暗 岸 胺 案 肮 昂 盎 凹 敖 熬 翱 BOCO 袄 傲 奥 懊 澳 芭 捌 扒 叭 吧 笆 八 疤 巴 拔 跋

BODO 靶 把 耙 坝 霸 罢 爸 白 柏 百 樸 佰 败 拜 稗 斑 BOEO 班 搬 板 般 颁 板 版 扮 拌 伴 瓣 半 办 绊 邦 帮 BOFO 梆 榜 膀 绑 棒 磅 蚌 镑 傍 谤 苞 胞 包 褒 剥 薄雹保堡饱宝抱报暴豹鲍爆杯碑悲 **B1A0** B1B0 卑 北 辈 背 贝 钡 倍 狈 备 惫 焙 被 奔 苯 本 笨 B1C0 崩 绷 甭 泵 蹦 迸 逼 鼻 比 鄙 笔 彼 碧 蓖 蔽 毕 B1D0 毙 毖 币 庇 痹 闭 敝 弊 必 辟 壁 臂 避 陛 鞭 边 BIEO 编 贬 扁 便 变 卞 辨 辩 辫 遍 标 彪 膘 表 鳖 憋 B1F0 别 瘪 彬 斌 濒 滨 宾 摈 兵 冰 柄 丙 秉 饼 炳 B<sub>2</sub>A<sub>0</sub> 病并玻菠播拨钵波博勃搏铂箔伯帛 B2B0 舶 脖 膊 渤 泊 驳 捕 卜 哺 补 埠 不 布 步 簿 部 B2C0 怖 擦 猜 裁 材 才 财 睬 踩 采 彩 菜 蔡 餐 参 蚕 B2D0 残 惭 惨 灿 苍 舱 仓 沧 藏 操 糙 槽 曹 草 厕 策 B2E0 侧 册 测 层 蹭 插 叉 茬 茶 查 碴 搽 察 岔 差 诧 B2F0 拆 柴 豺 搀 掺 蝉 馋 谗 缠 铲 产 阐 颤 昌 猖 场尝常长偿肠厂敞畅唱倡超抄钞朝 B<sub>3</sub>A<sub>0</sub> B3B0 嘲潮 巢 吵 炒 车 扯 撤 掣 彻 澈 郴 臣 辰 尘 晨 B3C0 忱 沉 陈 趁 衬 撑 称 城 橙 成 呈 乘 程 惩 澄 诚 B3D0 承 逞 骋 秤 吃 痴 持 匙 池 迟 弛 驰 耻 齿 侈 尺 B3E0 赤翅斥炽充冲虫崇宠抽酬畴踌稠愁筹 B3F0 仇 绸 瞅 丑 臭 初 出 橱 厨 躇 锄 雏 滁 除 楚  $BAAO$ 础储矗搐触处揣川穿椽传船喘串疮 B4B0 窗 幢 床 闯 创 吹 炊 棰 锤 垂 春 椿 醇 唇 淳 纯 B4C0 蠢 戳 绰 疵 茨 磁 雌 辞 慈 瓷 词 此 刺 赐 次 聪 B4D0 葱 囱 匆 从 丛 凑 粗 醋 簇 促 蹿 篡 窜 摧 崔 催 B4E0 脆 瘁 粹 淬 翠 村 存 寸 磋 撮 搓 措 挫 错 搭 达 B4F0 答 瘩 打 大 呆 歹 傣 戴 带 殆 代 贷 袋 待 逮 怠耽担丹单郸掸胆旦氮但惮淡诞弹 **B5A0** B5B0 蛋 当 挡 党 荡 档 刀 捣 蹈 倒 岛 祷 导 到 稻 悼 B5C0 道 盗 德 得 的 蹬 灯 登 等 瞪 凳 邓 堤 低 滴 迪 B5D0 敌 笛 狄 涤 翟 嫡 抵 底 地 蒂 第 帝 弟 递 缔 颠 B5E0 掂 滇 碘 点 典 靛 垫 电 佃 甸 店 惦 奠 淀 殿 碉 B5F0 叼 雕 凋 刁 掉 吊 钓 调 跌 爹 碟 蝶 迭 谍 叠 丁盯叮钉顶鼎锭定订丢东冬董懂动 **B6A0** B6B0 栋 侗 恫 冻 洞 兜 抖 斗 陡 豆 逗 痘 都 督 毒 犊 B6C0 独读堵睹赌杜镀肚度渡妒端短锻段断 B6D0 缎 堆 兑 队 对 墩 吨 蹲 敦 顿 囤 钝 盾 遁 掇 哆 B6E0 多夺垛躲朵跺舵剁惰堕蛾峨鹅俄额讹 B6F0 娥 恶 厄 扼 遏 鄂 饿 恩 而 儿 耳 尔 饵 洱 二 贰发罚筏伐乏阀法珐藩帆番翻樊矾  $B7AO$ B7B0 钒 繁 凡 烦 反 返 范 贩 犯 饭 泛 坊 芳 方 肪 房 B7C0 防 妨 仿 访 纺 放 菲 非 啡 飞 肥 匪 诽 吠 肺 废 B7D0 沸费芬酚吩氛分纷坟焚汾粉奋份忿愤 B7E0 粪 丰 封 枫 蜂 峰 锋 风 疯 烽 逢 冯 缝 讽 奉 凤 B7F0 佛 否 夫 敷 肤 孵 扶 拂 辐 幅 氟 符 伏 俘 服 B8A0 浮 涪 福 袱 弗 甫 抚 辅 俯 釜 斧 脯 腑 府 腐 B8B0 赴 副 覆 赋 复 傅 付 阜 父 腹 负 富 讣 附 妇 缚 B8C0 咐 噶 嘎 该 改 概 钙 盖 溉 于 甘 杆 柑 竿 肝 赶 B8D0 感 秆 敢 赣 冈 刚 钢 缸 肛 纲 岗 港 杠 篙 皋 高 B8E0 膏 羔 糕 搞 镐 稿 告 哥 歌 搁 戈 鸽 胳 疙 割 革 B8F0 葛格蛤阁隔铬个各给根跟耕更庚羹 B9A0 埂 耿 梗 工 攻 功 恭 垄 供 躬 公 宫 弓 巩 汞 B9B0 拱 贡 共 钩 勾 沟 苟 狗 垢 构 购 够 辜 菇 咕 箍 B9C0 估 沽 孤 姑 鼓 古 蛊 骨 谷 股 故 顾 固 雇 刮 瓜 B9D0 剐 寡 挂 褂 乖 拐 怪 棺 关 官 冠 观 管 馆 罐 惯 B9E0 灌 贯 光 广 逛 瑰 规 圭 硅 归 龟 闺 轨 鬼 诡 癸 B9F0 桂 柜 跪 贵 刽 辊 滚 棍 锅 郭 国 果 裹 过 哈 骸孩海氮亥害骇酣憨邯韩含涵寒函 BAA0 BAB0 喊 罕 翰 撼 捍 旱 憾 悍 焊 汗 汉 夯 杭 航 壕 嚎

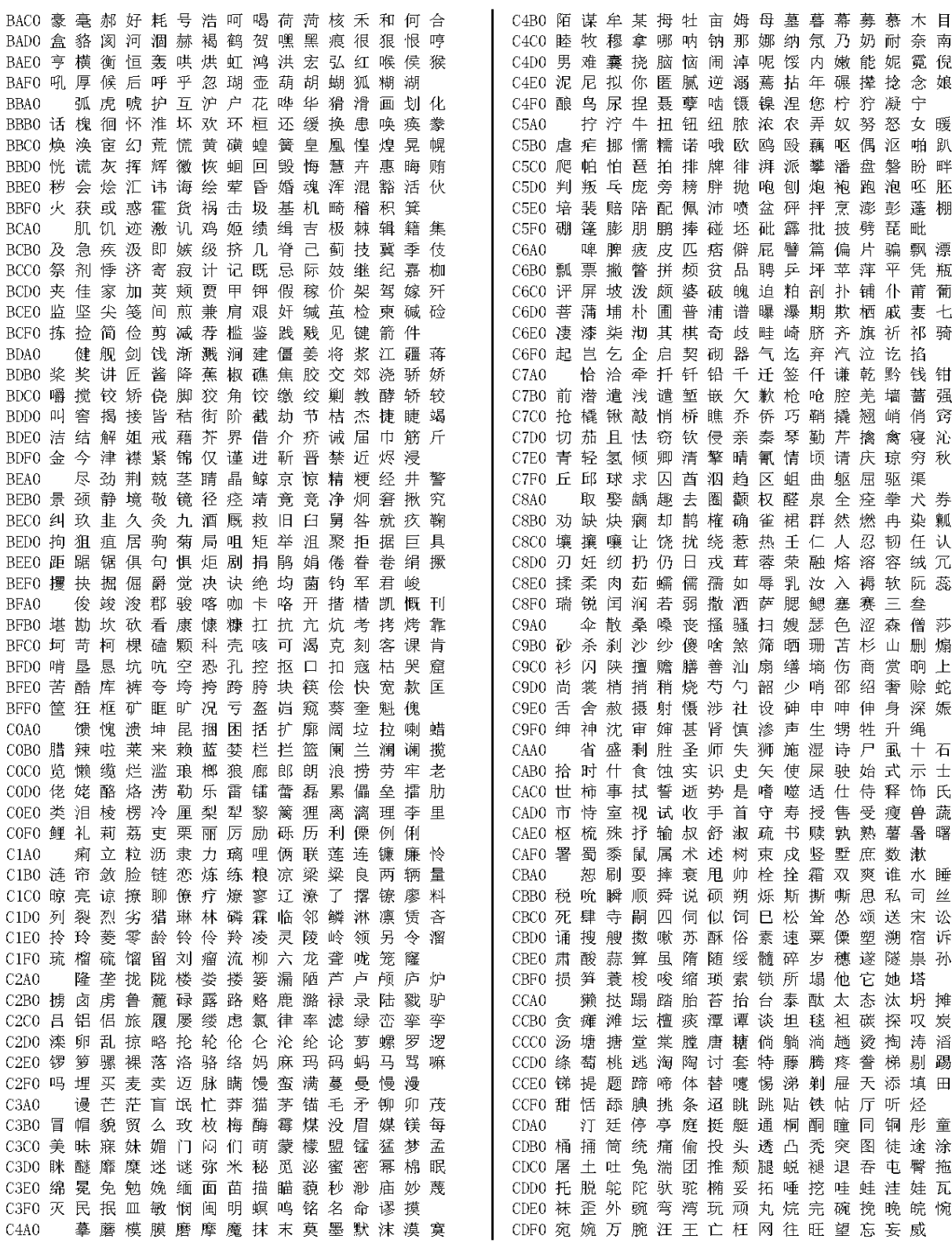

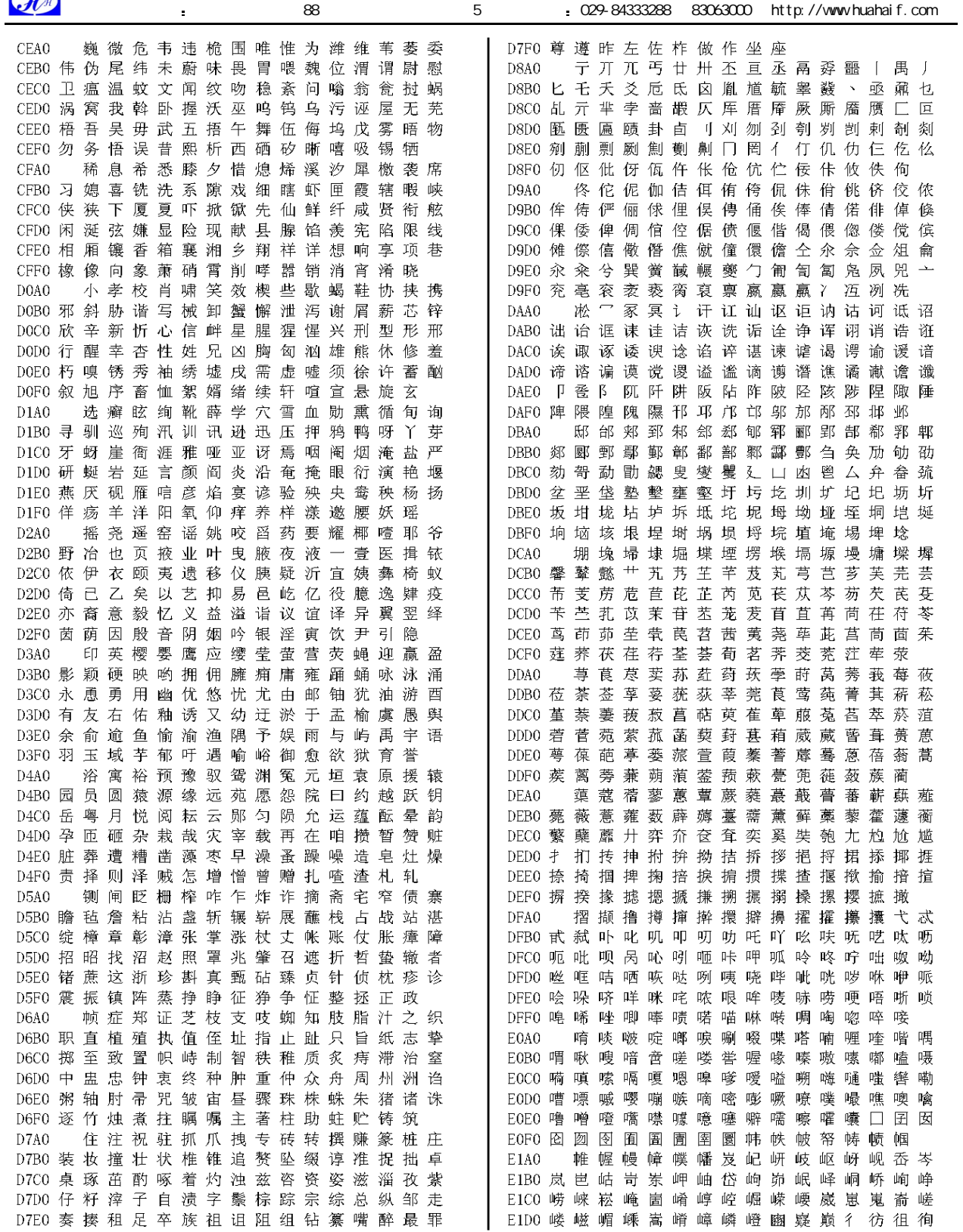

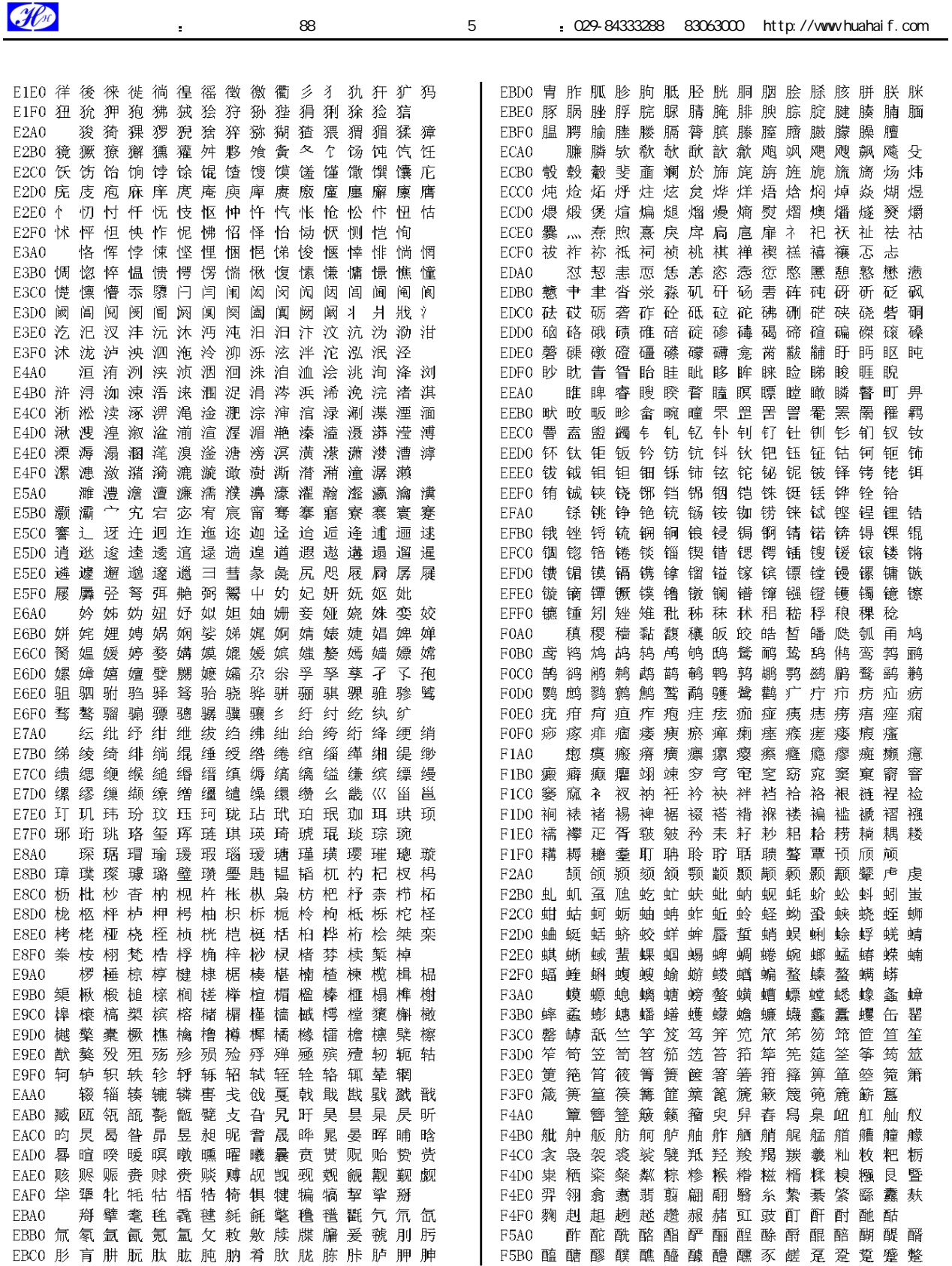

F5C0 趵 趿 趼 趺 跄 跖 跗 跚 跞 跎 跏 跛 跆 跬 跷 跸 踝 跹 脐 跤 踉 跽 踔 踟 踬 踮 踣 蹀 跳 F5D0 *B*先 踺 踹 蹁 蹒 蹊 踱 蹉 蹂 蹑 蹶 蹼 躐  $F5E0$ 踵 踽 膼 蹯 蹴 躏 躞 貂 貘 躜 貊 貅 貔 觖 F5F0 躔 躐 豸 觜 斛 觞 觚 觥 觫 觯 訾 謦 靓 雩 雳 雯 霙 霁 霈 霏 霎 F6A0 霪 霾 龅 龆 龇 龈 齬 龊 龌 霰 龀龃 F6B0 霭 鼋 鼍 仹 黾. 隽 雒 瞿 雠 銎 銮 摮 鏊  $F6C0$  隼 雎 鋈 鏊 鎏 鐾 鑫 觥 鲋 鲎 鲐 F6DO 鲂 鲂 解 鲇 鈩 飫 鲊 鲒 鲔 鲕 鲚 鲛 鲞 硰 F6E0 鲟 鲠 鮮 鲣 鲥 鲦 鲧 鲩 鲫 鲭 鲮 鲰 鯡 鲲 鲡 鲻 鲼 鲽 鳄 鳅 F6FO 鲳 鲴 鲵 鮽 鲷 鲺 鳆 鳇 鳊 鳋 鳌 鳎 鳏 鳐 鳔 鳕 鳗 鳍 鰳 鳘 鳙 鳜 鳝 鳟 F7A0 鰽 鞴 鞯 鞣 鞒 鞔 鞫 鞲 骱 骰 骷 鹘 F7B0 龃 鞅 歡 骶 骺 髁 髀 髅 髂 髋 髌 髑 魅 魃 F7CO 骼 魇 鱖 魈 魍 鵩 飨 餮 饕 饔 髟 髡 髷 髻 髭 髹 鬀 髫 鬑 F7D0 黁 鬀 鬏 鬓 麂 麋 麒 麝 麟 麽 麿 縻 麇 麈 鏖 黛 黜 黝 黠 F7FO 鬣 F7FO 夥 黩 黧 黥 黲 黯 鼢 黢 鼺 鼯 鼹 鼷 鼽 鼾 濌

\*\*\*\*\*\*\*\*\*\*\*\*\*\*\*\*\*\*\*\*\*\*\*\*\*\*\*\*\*\*\*\*\*\*\*\*\*文档结束\*\*\*\*\*\*\*\*\*\*\*\*\*\*\*\*\*\*\*\*\*\*\*\*\*\*\*\*\*\*\*\*\*\*\*\*\*\*\*\*\*\*\*

Flo